## **SWIG+Ruby**

■

■

## **2**  $\sim$  2 (KOZUKA Masahiro)

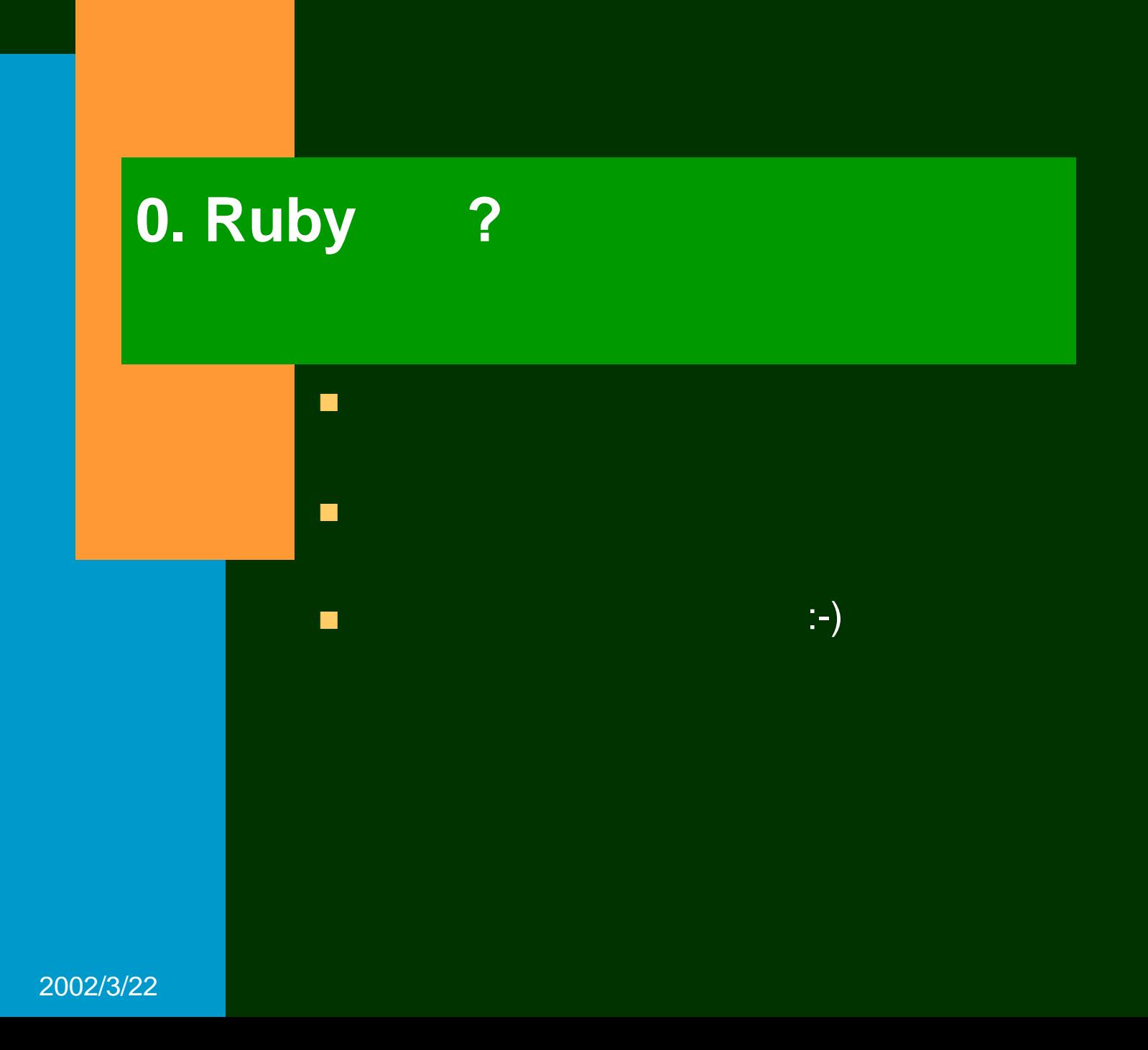

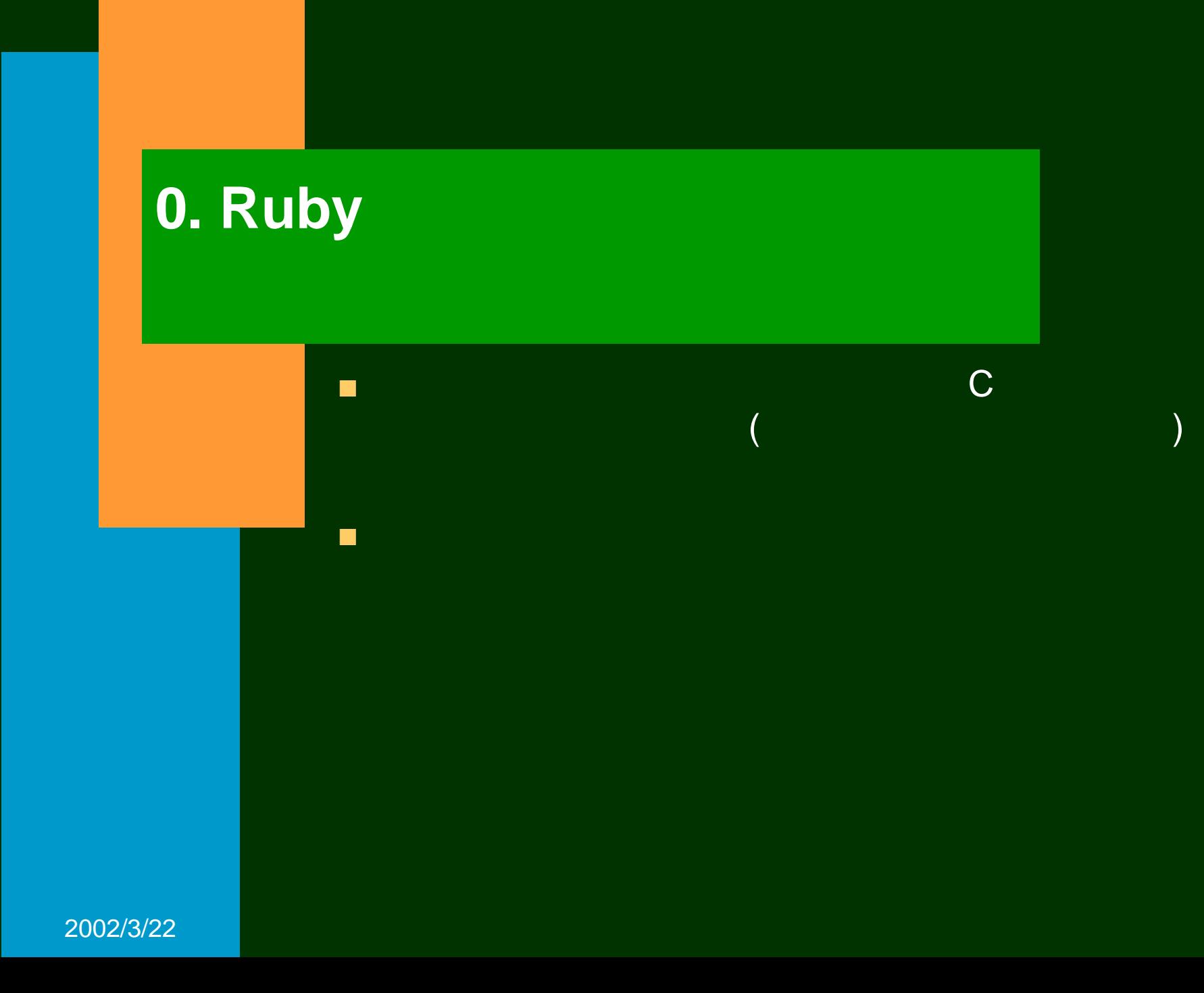

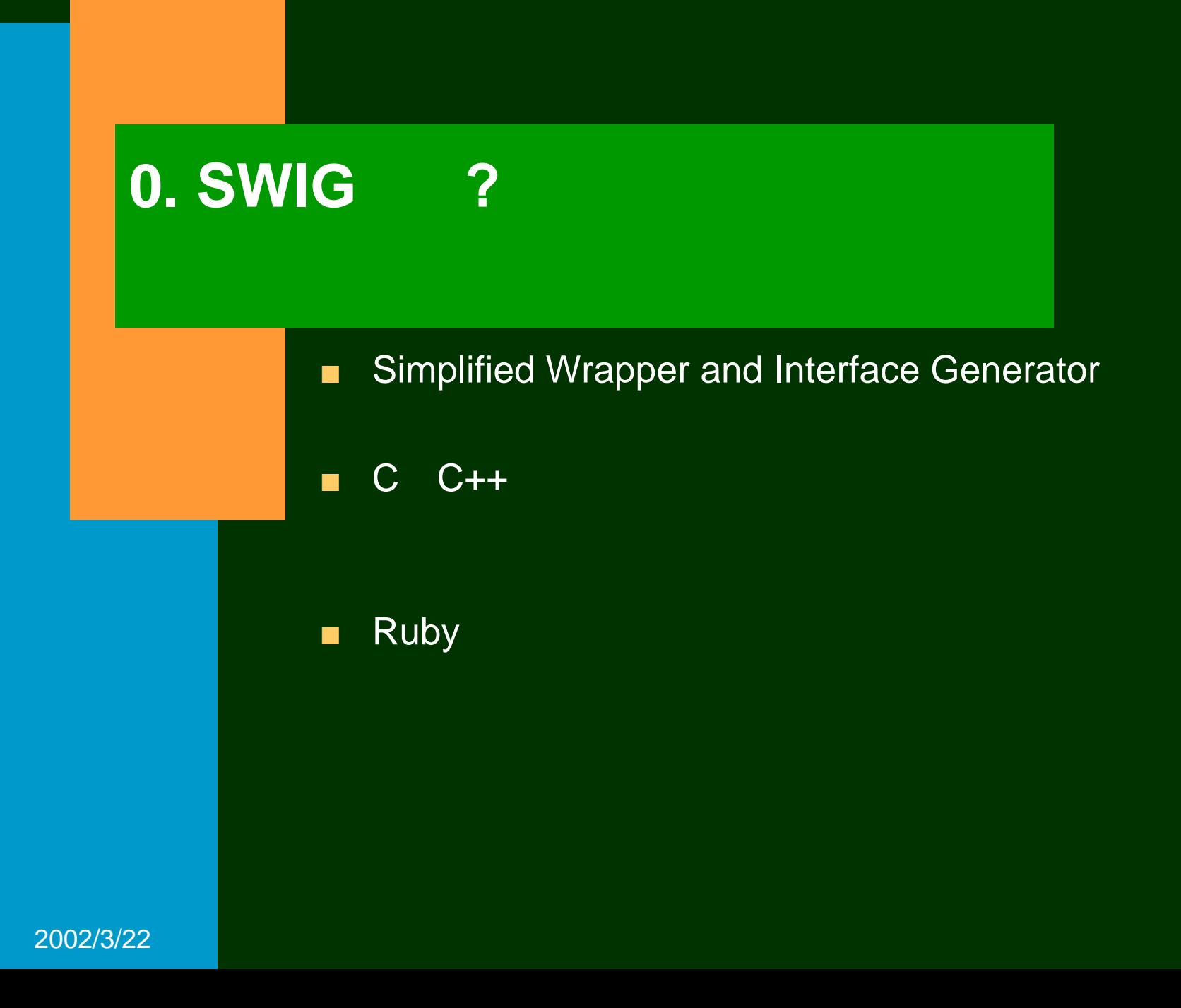

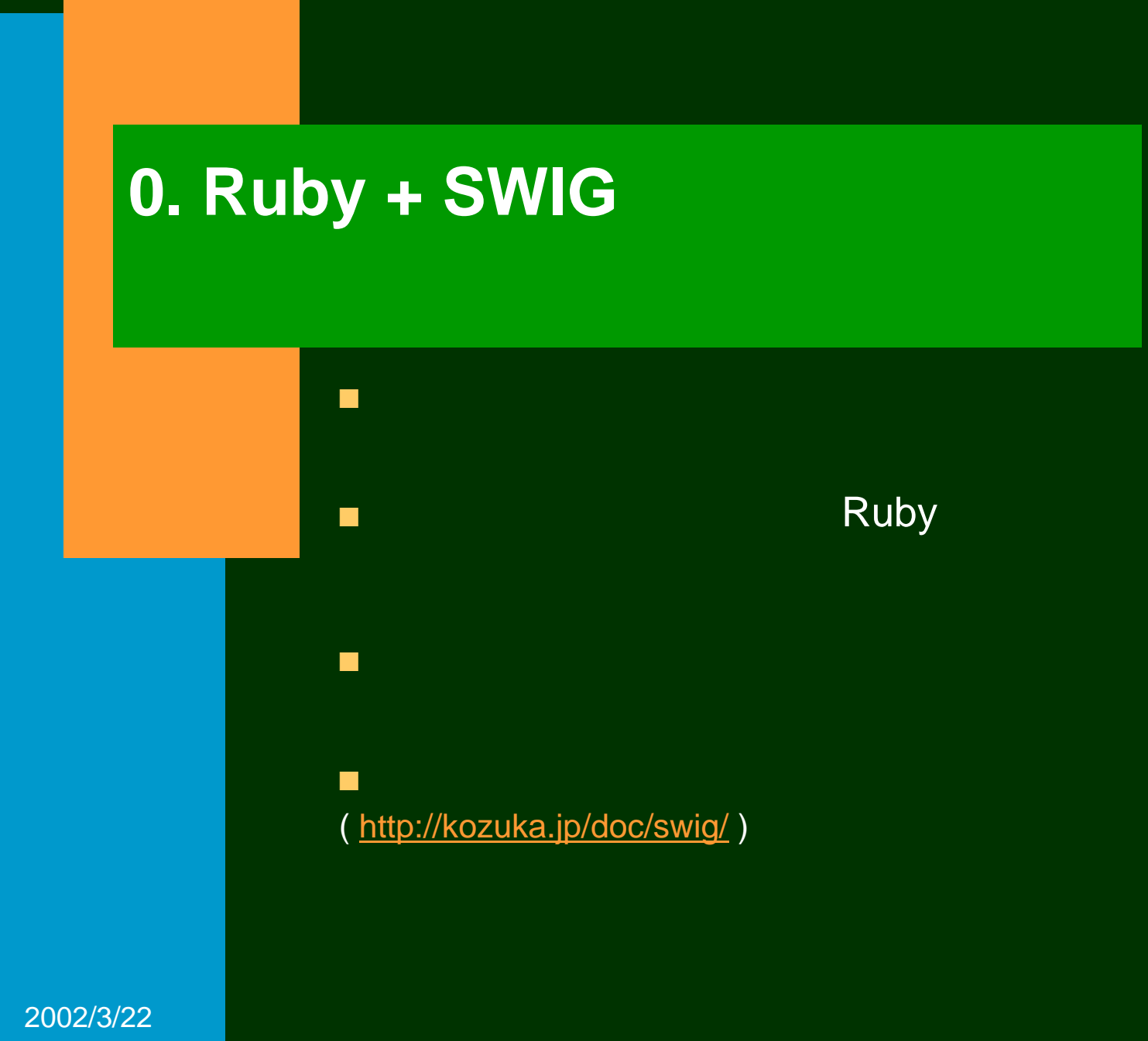

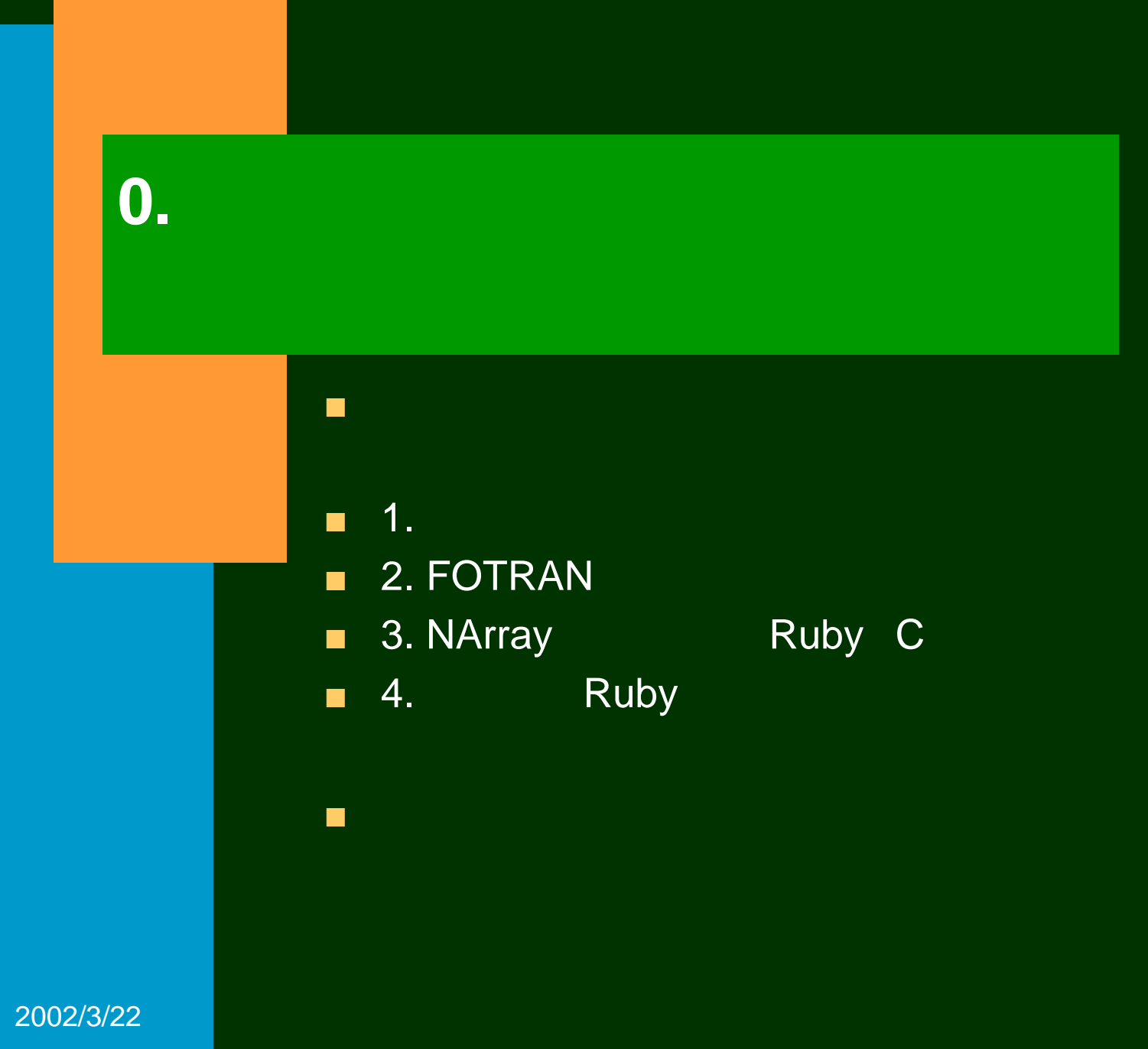

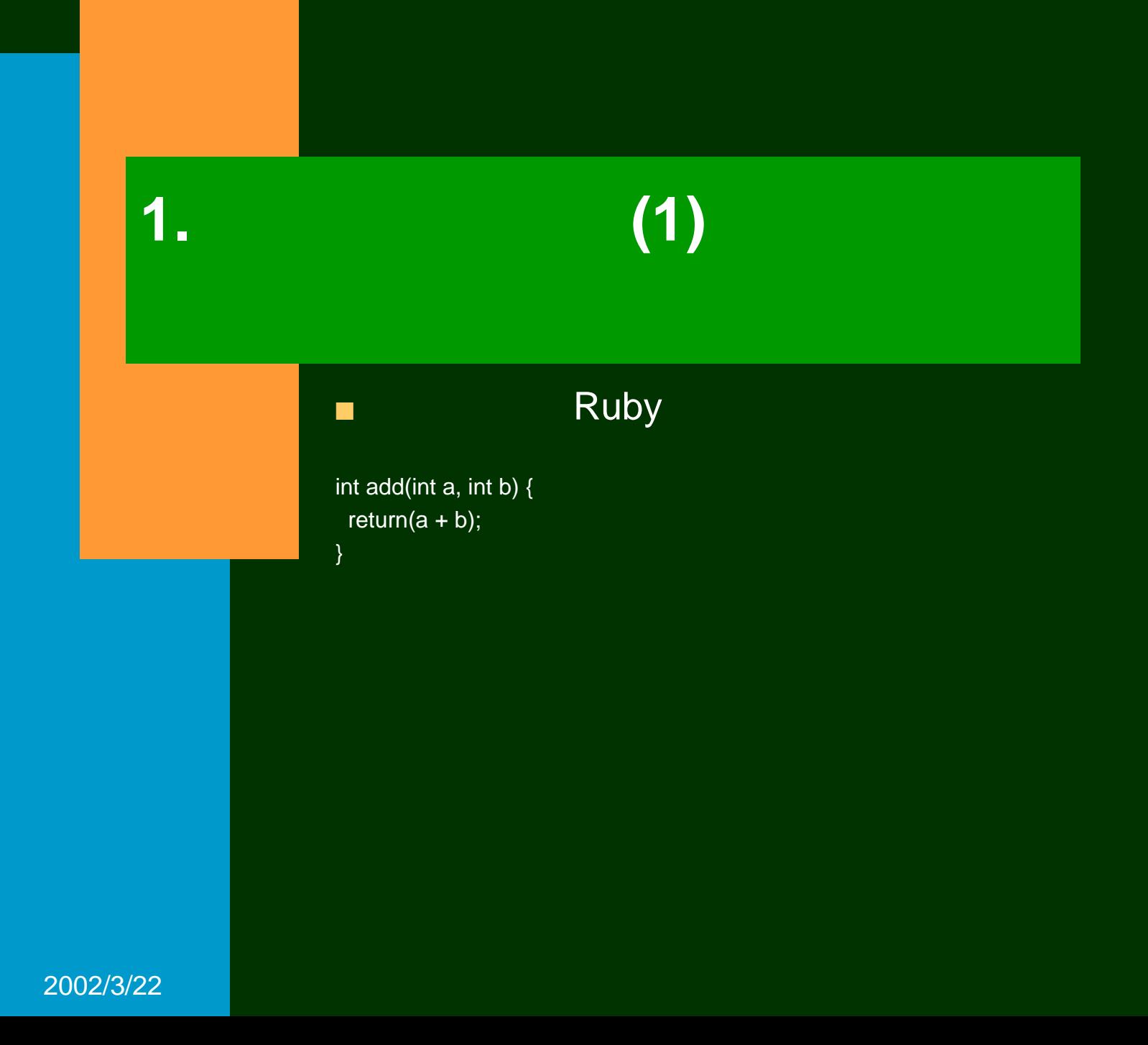

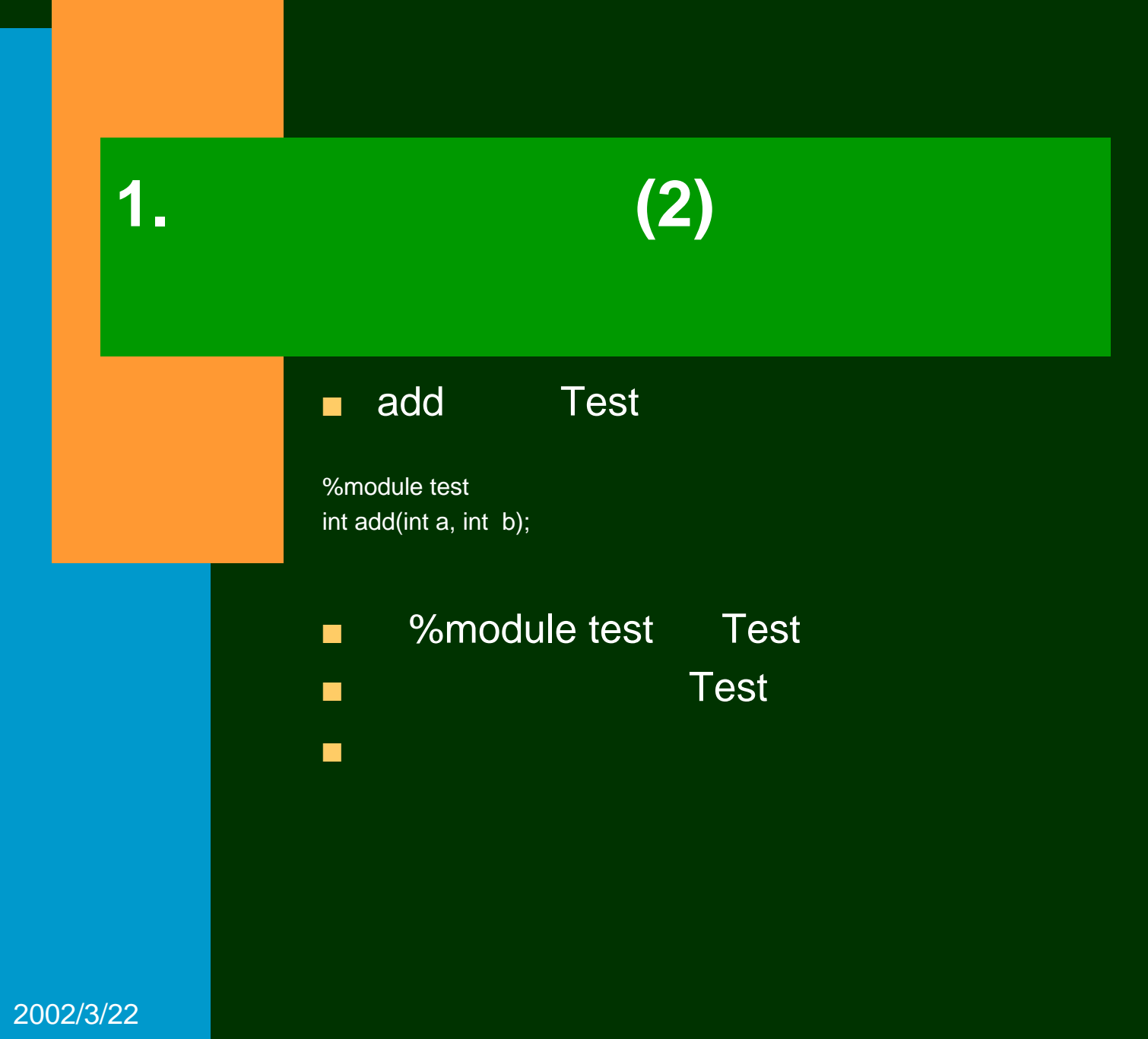

# **1.** 基本的な使い方**(3)**

#### $\qquad \qquad \qquad \mathbf{C} \qquad \qquad ( \qquad )$ static VALUE \_wrap\_add(VALUE self, VALUE varg0, VALUE varg1) { int arg0 ; int arg1 ; int result ;

VALUE vresult = Qnil;

 $arg0 = \text{NUM2INT}( \text{varg0});$  $arg1 = NUM2INT(varg1);$  $result = (int)add(arg0, arg1);$ vresult = INT2NUM(result); return vresult;

}

■

■

■ $p$  Test.add $(1,2)$  => 3

## **2. FORTRAN**の関数**(1)**

■

FORTRAN Ruby

INTEGER FUNCTION ADD(A,B) INTEGER A,B ADD=A+BRETURNEND

#### ■C

int add \_(int \*a, int \*b);

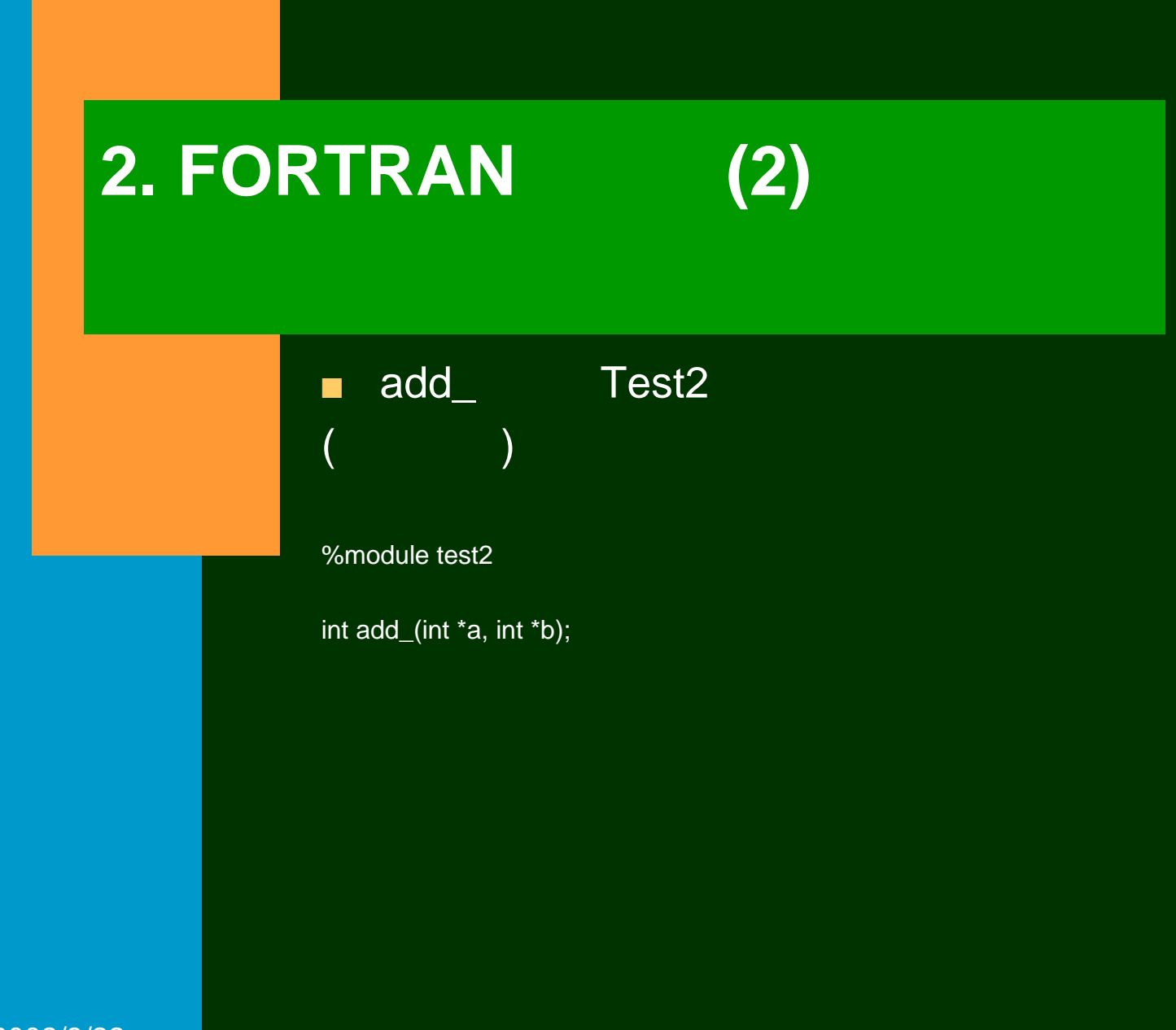

### **2. FORTRAN**関数**(3)**

■

#### static VALUE \_wrap\_add\_(VALUE self, VALUE varg0, VALUE varg1) { int \*arg0 ; int \*arg1 ; int result ; VALUE vresult = Qnil; arg0 = (int \*)SWIG\_ConvertPtr(varg0, SWIGTYPE\_p\_int); //int \* arg1 = (int \*)SWIG\_ConvertPtr(varg1, SWIGTYPE\_p\_int); // result =  $(int)$ add2 $(arg0, arg1)$ ; vresult = INT2NUM(result); return vresult; }

 $\qquad \qquad (\qquad \qquad )$ 

■ $p$  Test2.add $(1, 2)$  # => in `add\_': Expected int \* (TypeError )

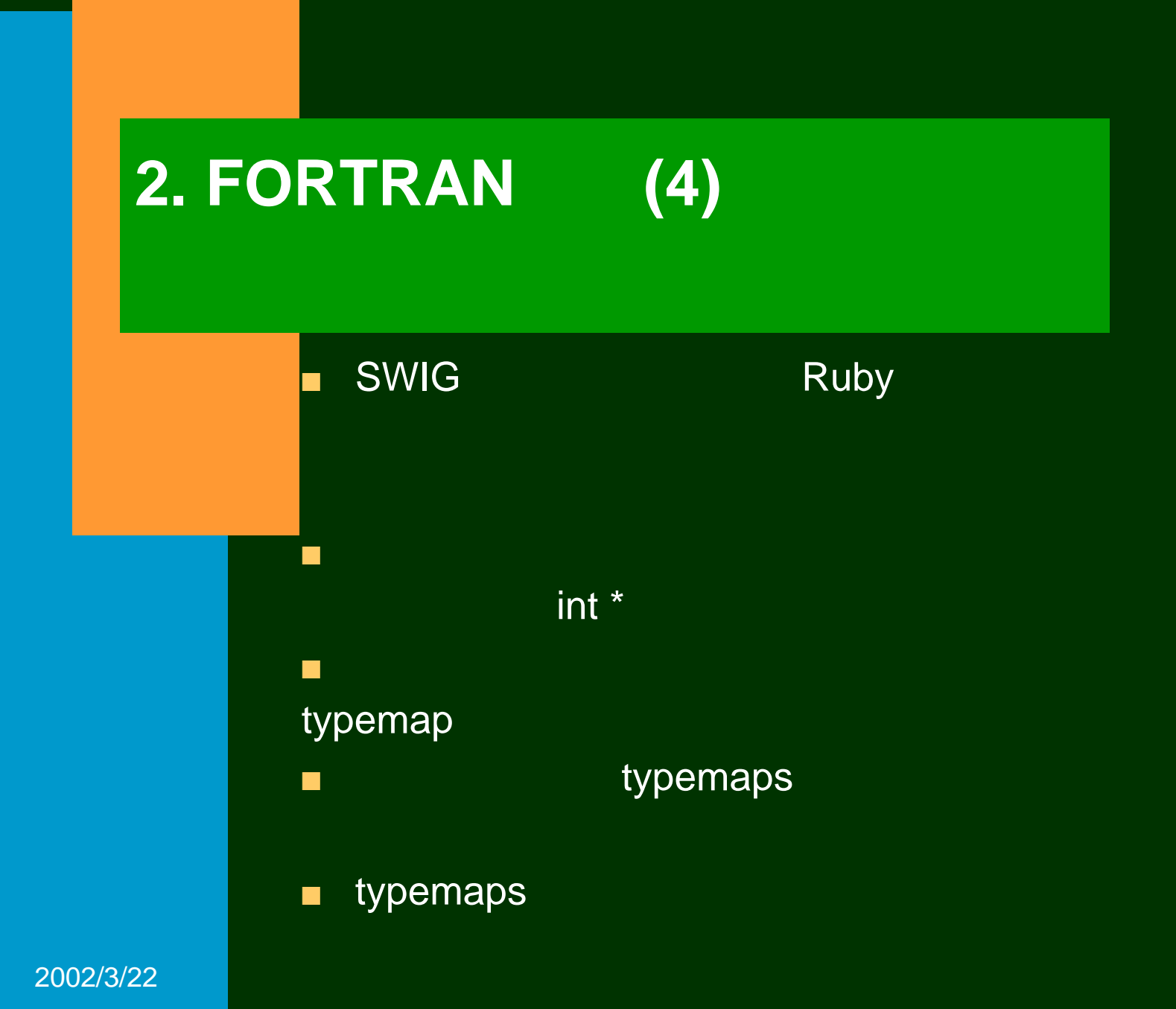

## **2. FORTRAN** (5)

■

■

Integer

%module test2%include typemaps.i

int add2(int \*INPUT, int \*INPUT);

■int \*INPUT lnteger

OUTPUT INOUT

# **2. FORTRAN**関数**(6)**

#### ■Integer int

```
static VALUE _wrap_add2(VALUE self, VALUE varg0, VALUE varg1) {
   int *arg0, *arg1, temp, temp0, result ;
  VALUE vresult = Qnil;
  {
    temp = NUM2INT(varg0);
    arg0 =&temp;
  }
  {
    temp0 = NUM2INT(varg1);arg1 =&temp0;
  }
  result = (int)add2(arg0, arg1);
  vresult = INT2NUM(result);
  return vresult;
}
```
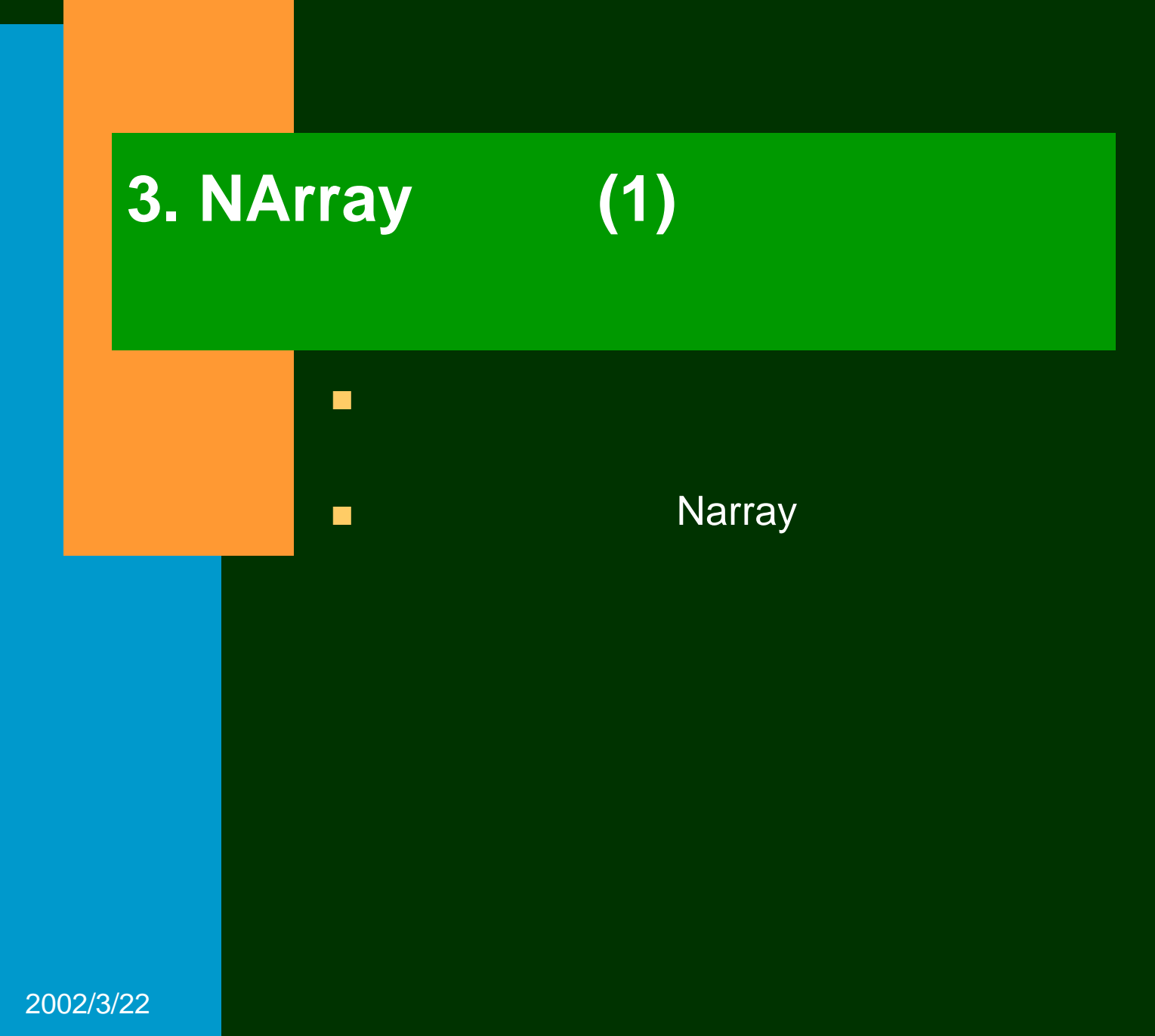

## **3. NArray**を使う **(2)**

■

char \*trans(char \*original, int width, int height) { double cosTH, sinTH; int x, y, origin\_x, origin\_y, central\_x, central\_y; char \*output;  $cosTH = 0.0$ ;  $sinTH = 1.0$ ;

```
if (width % 2 == 0 || height % 2 == 0) return(NULL);
central_x = (width - 1) / 2; central_y = (height -1) / 2;
output = (char *)malloc(width * height * sizeof(char));
for (y = 0; y < height; y++) {
 for (x = 0; x < \text{width}; x++) {
   origin_x = (x - central_x)^* \cos T H + (y - central_y)^* \sin T H + \text{central}_x;origin_y = -(x - central_y)^* \sinTH + (y - central_y)^* \cosTH + \text{central}_y;output[width * y + x] = original[width * origin_y + origin_x];
  }
}
return(output); }
```
### **3. NArray**を使う **(3)**

#### ■%module test3%{ #include "narray.h" VALUE cNArray; typedef char char\_2dimensions; %} %typemap(ruby,ignore) int FIRST\_LEN(int \*first\_length) { first\_length = &\$target; } %typemap(ruby,ignore) int SECOND\_LEN(int \*second\_length) { second\_length = &\$target; } ■NArray ignore ignore

■NArray char\_2dimentions

### **3. NArray**を使う **(4)**

%typemap(ruby,in) char\_2dimensions \*ARRAY(VALUE source) { struct NARRAY \*narray; source = na\_cast\_object(\$source, NA\_BYTE); GetNArray(source, narray); \$target = (char \*)NA\_PTR(narray, 0); \*first \_ length = narray->shape[0]; \*second\_length = narray->shape[1]; }

■{first,second}\_length ignore trans()

- -

### **3. NArray**を使う **(5)**

 - - %typemap(ruby,out) char\_2dimensions \* { struct NARRAY \*narray; int rank, i; int \*shape; rank =  $2$ ; shape = ALLOC\_N(int, rank); shape $[0]$  = \*first\_length; shape $[1] = *second_length;$ \$target = na\_make\_object(NA\_BYTE, rank, shape, cNArray); GetNArray(\$target, narray); memmove(narray->ptr, \$source, narray->total); } char\_2dimensions \*trans (char\_2dimentions \*Array, int FIRST\_lEN, int SECOND\_LEN);

#### out

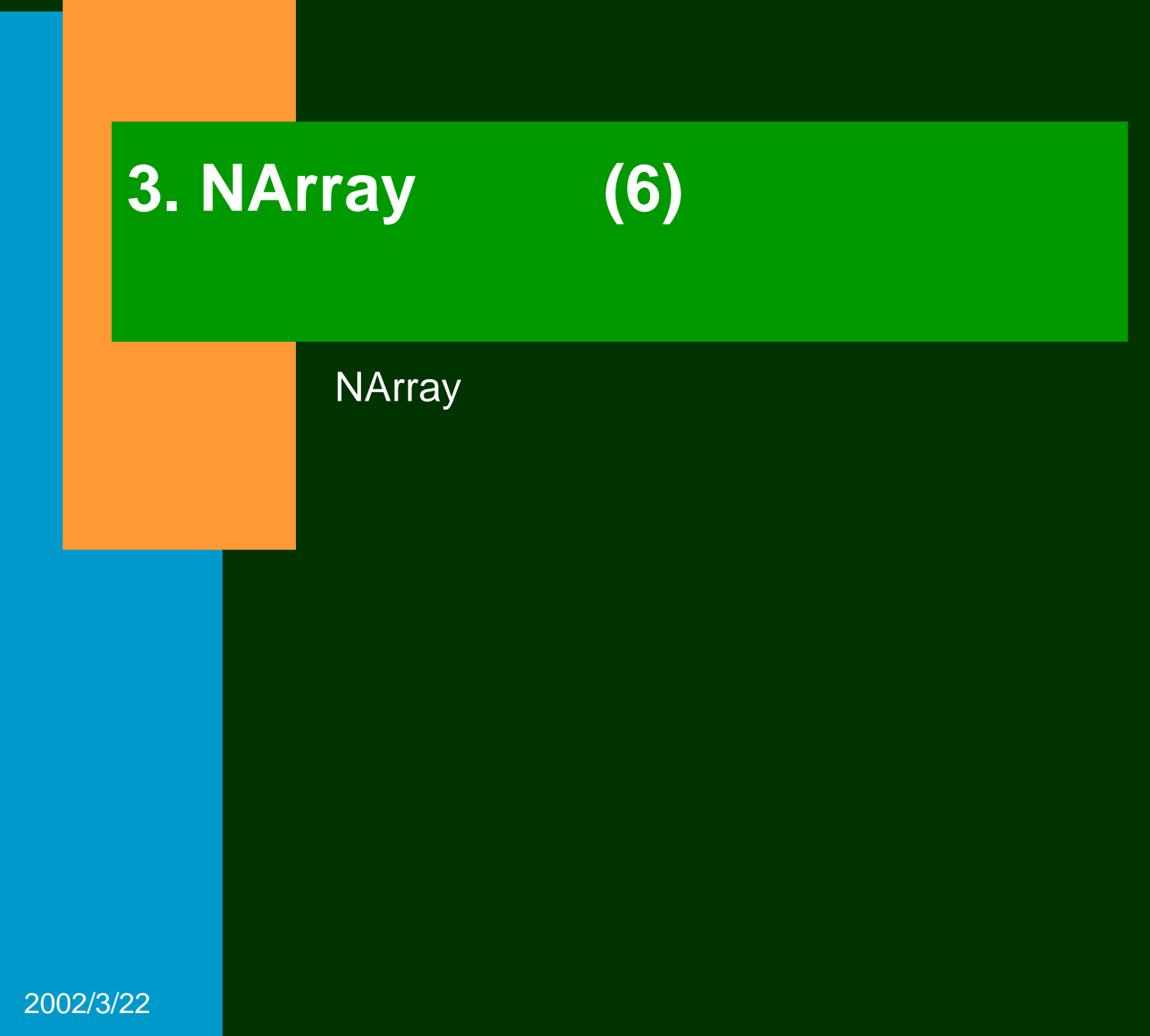

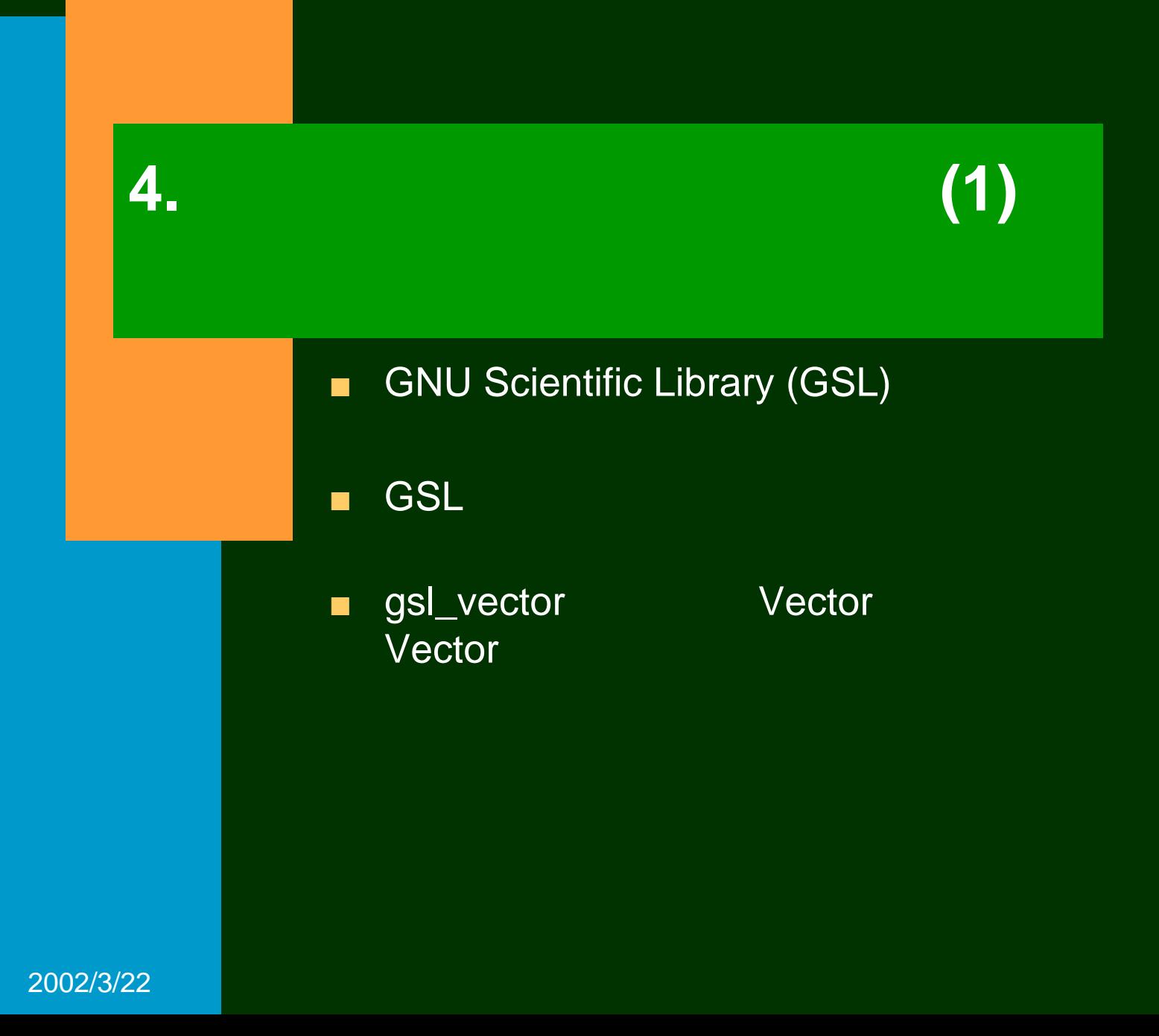

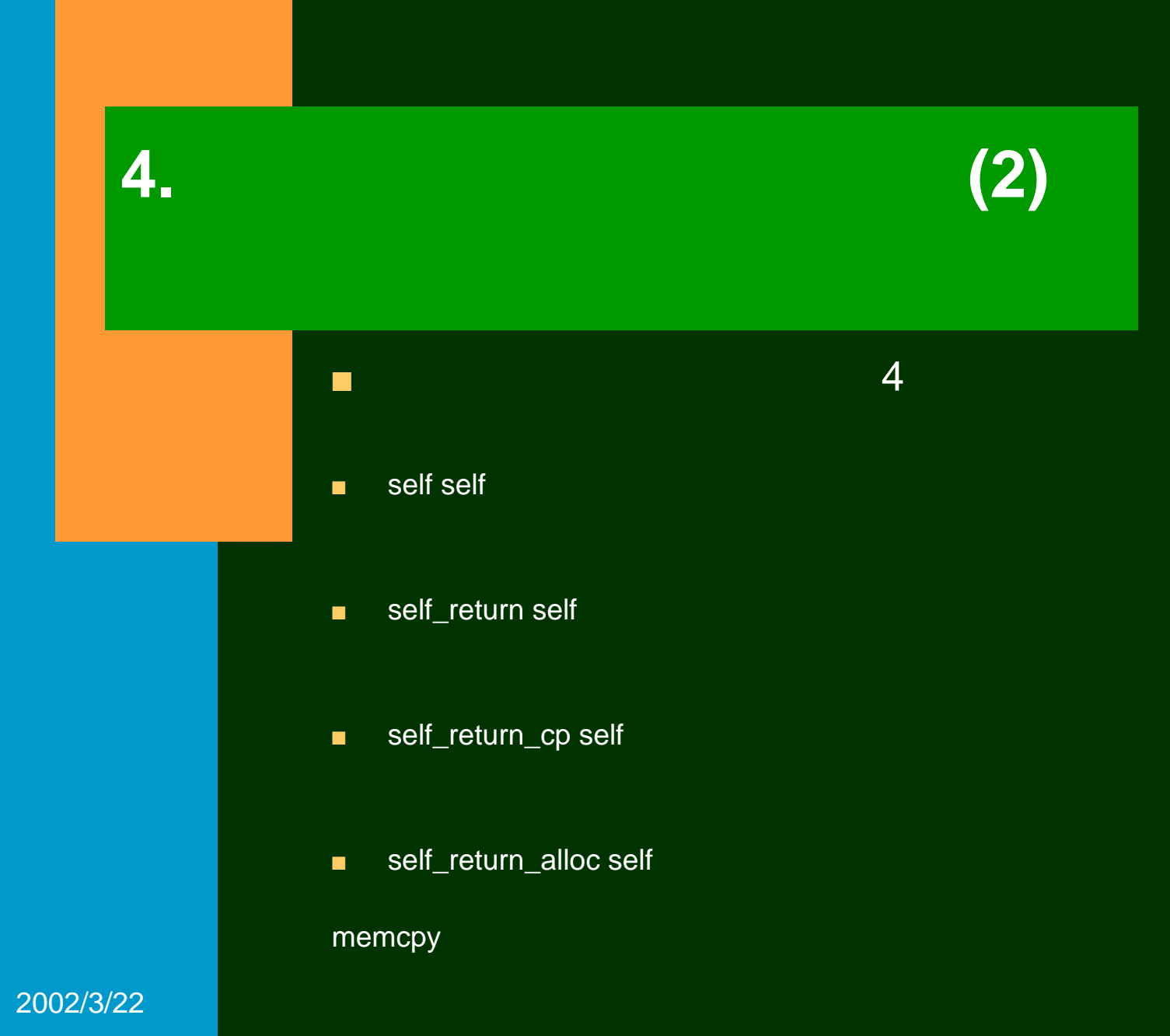

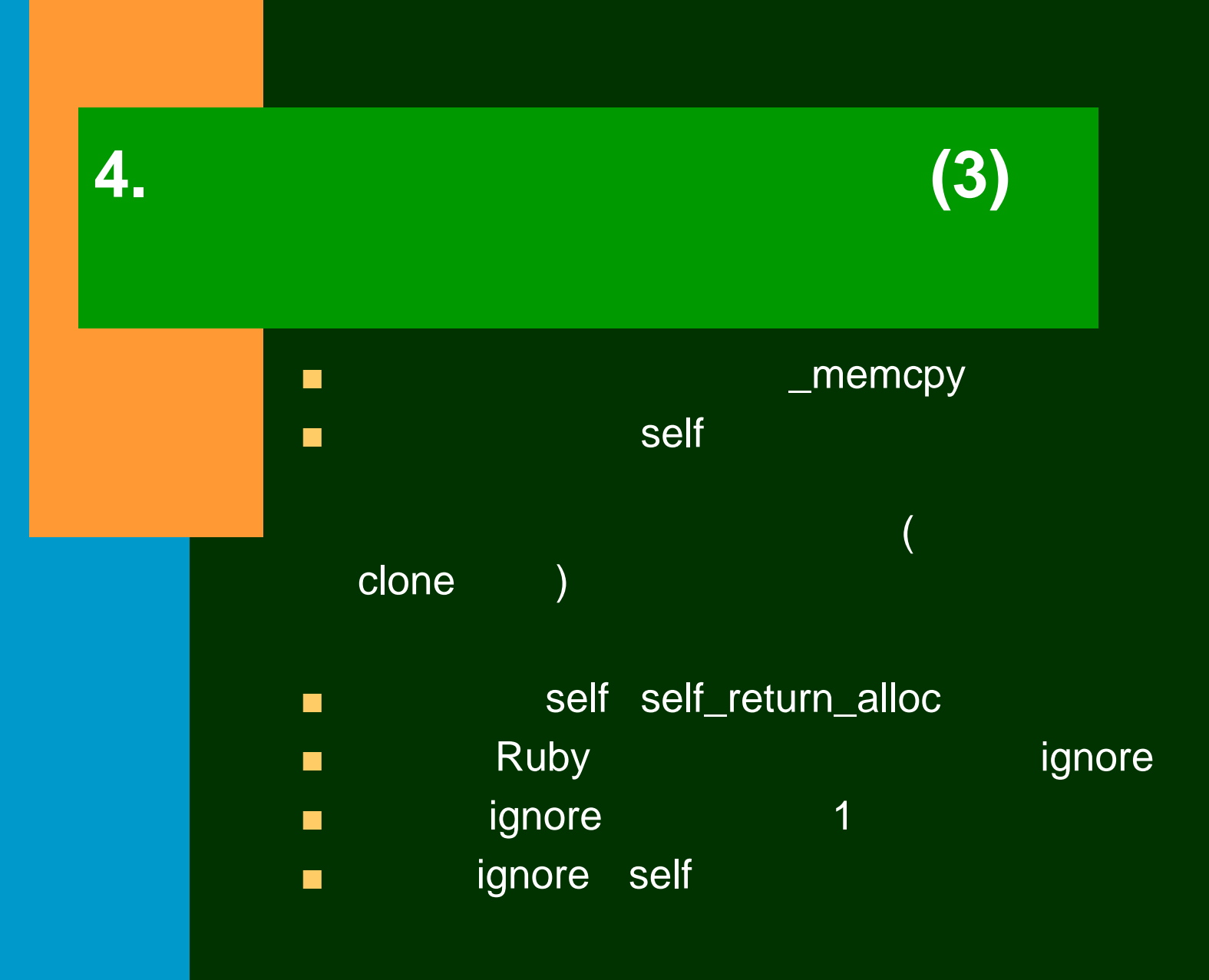

# **(4)**

#### ■arginit ignore

}

%typemap(arginit) gsl\_vector \*self { Data\_Get\_Struct(self, \$1\_basetype, \$1);

**4.**構造体をクラスにラップする

%typemap(ignore) gsl\_vector \*self, gsl\_vector \*self\_return {} %typemap(ignore) gsl\_vector \*self\_return\_alloc { \$1\_basetype \*self\_vector; Data\_Get\_Struct(self, \$1\_basetype, self\_vector);  $$1 = $1$  basetype alloc(self vector->size); } %typemap(ignore) gsl\_vector \*self\_return\_cp { \$1\_basetype \*self\_vector; Data\_Get\_Struct(self, \$1\_basetype, self\_vector); \$1 = \$1\_basetype\_alloc(self\_vector->size); \$1\_basetype\_memcpy(\$1, self\_vector); }

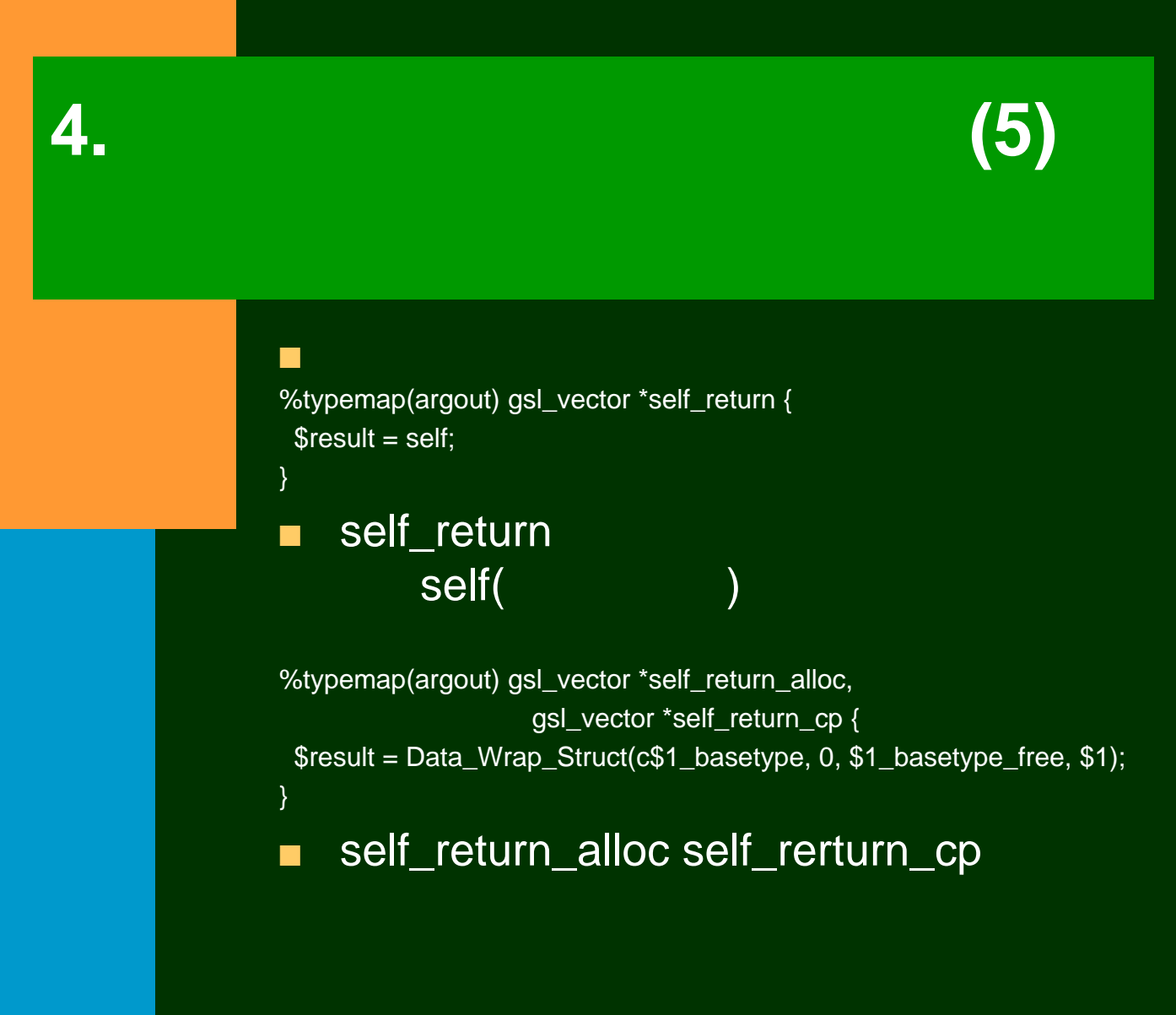

#### **4.**構造体をクラスにラップする **(6)** %typemap(in) gsl\_vector \*input { Data\_Get\_Struct(\$input, \$1\_basetype, \$1); } ■ input %typemap(out) gsl\_vector \* { \$result = Data\_Wrap\_Struct(c\$1\_basetype, 0, \$1\_basetype\_free, \$1); } ■

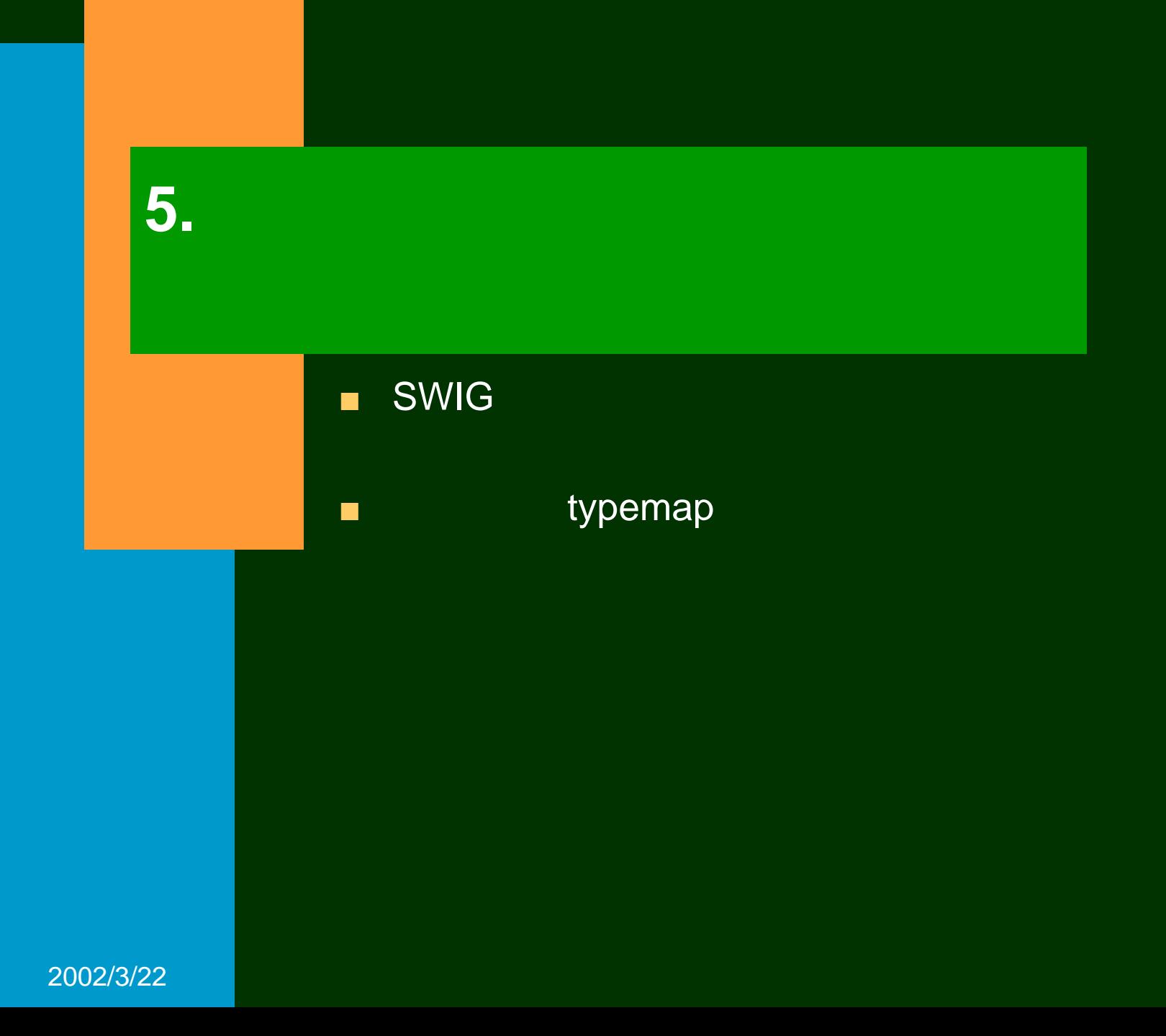